### **Aula 4 - Estrutura Condicional**

Faça uma função em Python que:

1. Retorne o valor absoluto de um número fornecido.

2. Retorne as soluções de uma equação de segundo grau, dados os valores dos três coeficientes (lembre-se que as soluções podem ser complexas).

Faça uma função em Python que:

3. Defina a função matemática a seguir:

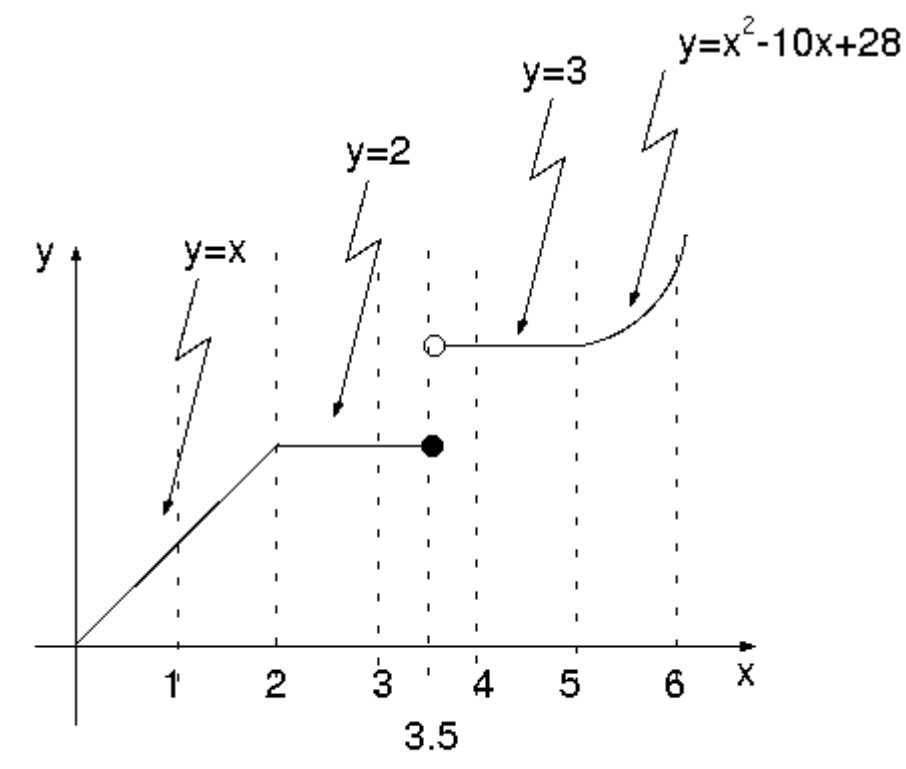

Qual o número mínimo de casos de teste para garantir que todas as linhas do programa são executadas? Crie casos de teste para os pontos de inflexão da função (as fronteiras entre cada parte).

Figura para questao 3 da lista 3

4. Retorne o mínimo e o máximo de dois valores fornecidos.

5. Classifique um triângulo em equilátero, isósceles ou escaleno, dados seus três lados (retornando as strings "equilátero", "isósceles" ou "escaleno").

6. Receba três números e os retorne em ordem crescente.

7. Calcule a média final desse curso, dadas as três notas (lembre-se que a fórmula da média final é a média aritmética das duas maiores notas).

8. Refaça as questões 3, 5 e 6 sem usar aninhamento de ifs.

9. Diga se um polinômio do segundo grau tem raízes reais ou não, dados seus três coeficientes (retorne True ou False). Pense em casos de teste para sua função.

10. Diga se uma pessoa tem direito à meia entrada, dados a idade da pessoa e se ela tem ou não carteira de estudante (True se tem, False se não tem). Lembrando que uma pessoa tem direito à meia-entrada se é maior de 65 anos ou estudante. O que acontece caso uma pessoa maior de 65 anos tenha carteira de estudante?

Desafio: faça uma função que receba cinco números e os retorne em ordem crescente.

# **Aula 4 – Estrutura Condicional**

Computação I - aula 4 - 2012/1 6